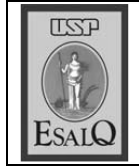

**& 2 5 8 8 8** 

Ų

mente um grande mestre, em que<br>cova terão se escondido". O ver-(1984), "é difícil encontrar atual-

contra o sucesso profissional, se-<br>guintes: inveja, mediocridade, bu-

rocracia e inconstância

ma era dividida em grupos de trabalho de cinco estudantes e cada

manhas, entre 7h e 8h, visitava bem de feriado, dizia. Todas as mente, porque as plantas não saseu experimento e irrigar diaria-

No primeiro dia de aula a tur

amor, de uma grande esperança toda vocação, nasce de um grande dadeiro mestre é vocação. Como

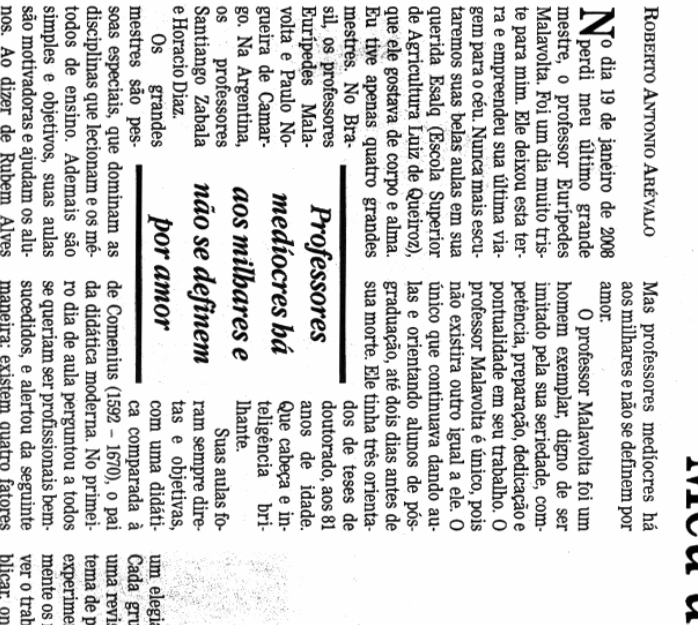

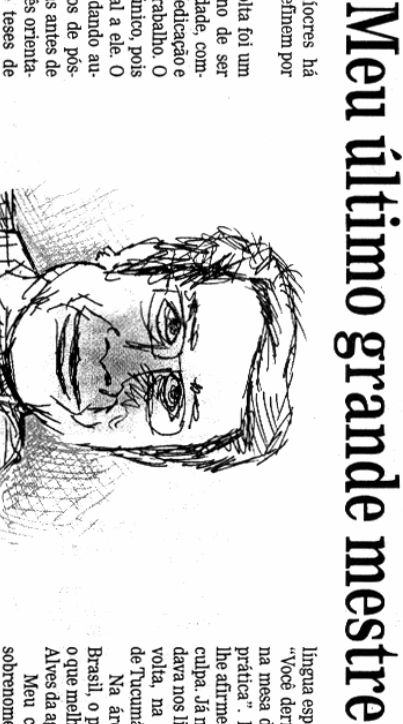

 $\overline{a}$  $\pi \geq H$  Ξ

tes eram co-autores do trabalho.<br>Cada grupo tinha que conduzir upo tinha que realizar.<br>são bibliográfica de um a seu colega do grupo. de todos os participanresultados e, logo, escrento, analisar estatisticaesquisa e implantar um alho e mandar para pu-

ponsaveis. anormalidade chamava os res-

a pesquisa de minha dissertação de mestrado, tinha que fazer um Quando eu estava realizando

nossos experimentos. Qualquer

marcada". Eu fiz assim com o guarda e venha na hora diografia, me disse: "Combine controle do experimento às 3h. Para retirar o filme de autorra-Após 26 anos encontrei nova-

de 2007. Já me cumprimentou em mente o ilustre mestre, em maio

> Brasil, o professor Malavolta era de Tucumán, na Argentina. culpa. Já na década de 60, eu estuprática". Isso era verdade, e eu na mesa do laboratório, na aula volta, na Universidad Nacional dava nos livros escritos por Mala lhe afirmei e pedi novamente des "Você derramou fôsforo 32 (P32) ingua espanhola e logo me disse: Na área de agronomia, no

o que melhor escrevia. E o Rubem na, seria a do professor Malavol. cursar novamente uma disse: "Um dia, se eu tiver que sobrenome Sevillón, em 1983 me Alves da agronomia. Meu colega hondurenho de discipli-

ta. Eu gostei muito da capacidade

colegas da pós-graduação vimos mestre desca as escadas e se posi-Malavolta. Como é bonito que um observando a presença do aluno equatoriano de nome Abraham professores. Me dizia um colega levantamento do solo. Ele se senaulas de bioquímica, fisiologia e ao professor Malavolta assistir às Ruperto Oleas Arias: "Eu estive informações fornecidas pelos tava no fundo e tomava notas das desse professor Em quatro oportunidades os

cebi um telefonema dele em casa sertação de mestrado, um dia recione a nível de aluno" Quando terminei minha dis-

> gentina resolveu dar-lhe um ao receber tão grata notícia. brilhantes trabalhos. nais e internacionais, por seus

porque teu trabalho é de alto ní-<br>vel. Eu fiquei muito emocionado de impressão de tua dissertação, cê uma ajuda para que a Fealq que me dizia: "Consegui para vo-Luiz de Queiroz) pague os custos Fundação de Estudos Agrários

genuna resolveu dar lhe um prê-<br>mio, no próximo mês de abril des-Agronómica y Veterinária da Arsa e delicada. Em dezembro pasapagava seu cigarro e oferecia beu numerosos prêmios, naciote ano. Claro que o mestre já recesado a Academia de Ciencias pre foi uma pessoa muito atenciode preparar, dizia. Comigo semtrabalho que estava realizando, seu escritório conversávamos do un cafezinho, que havia acabado Cada vez que eu o visitava em

pedes Malavolta. e ilustre mestre, professor Eurimenagem, do ex-aluno ao exímio carinho. Esta é minha singela hosidade que guardarei com muito mos uma fotografía juntos, em meu telefone celular, uma precio-Em novembro passado tira-Que Deus Щ

formado pela Esalq ROBERTO ANTONIO ARÉVALO é

r\_a\_arevalo@yahoo.com.br

mantenha em paz.